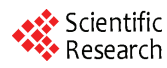

# **Implementation of the Dahlin Digital Controller by IIR NetWork of DSP Method**

#### **XIA Hong**

*School of Information and Electronics Engineering East China Institute of Technology, ECIT, Fuzhou, China, 344000* 

**Abstract:** This paper presents an implementation for Dahlin digital controller by means of IIR (Infinite Impause Response) network method of DSP (Digital Signal Processing). The structure and usage of IIR network for Dalin controller are described in detail. It is convenient to write the program either in micro- computer or in dedicated DSP chip according to the IIR network. An example of a specific Dahlin controller is used to indicate the design of IIR network structure, the arrangement of computing sequences of the nodes in the network and the recursive of the IIR method. With IIR method, the accuracy of the Dahlin controller can increase. The transient process of the Dahlin controllers is obviously superior to a traditional Dahlin controllers Implemented by difference equation method. **Solution the Conference of Excience of 2008 Conference of 2008 Conference of 2008 Conference of 2008 Conference of 2008 Conference of 2008 Conference of 2008 Conference of 2008 Conference of 2008 Conference of 2008 Confe** 

**Keywords:** Dahlin controller; DSP; IIR; implementation

# 用 **DSP** 的 **IIR** 方法实现数字式达林控制器

夏 洪 东华理工大学,抚州市,中国,344000

【摘要】本文介绍了实现达林数字控制器的一种新方法:DSP(数字信号处理)的 IIR(无限长脉冲 响应)网络方法。详细叙述了实现达林控制的 IIR 网络结构。这种结构容易用 DSP 芯片实现, 也容易 用单片机程序实现。本文还用实例说明了如何设计 IIR 网络结构,安排节点的计算顺序,以及计算输 出的递推式。使用 IIR 方法实现达林控制器, 可以提高控制器的输出精度, 改善控制系统的过渡过程, 从而优于传统的差分方程方法。

【关键词】达林控制器;数字信号处理;无限长脉冲响应;实现

### **1** 引言

达林控制器在过程控制系统,电力拖动控制系统中 得到了广泛应用。它主要用于对具有大滞后特性的系统 进行控制,可以大大减小系统的超调量。设计数字式达 林控制器,需要先求出控制器的脉冲传递函数,再把该 传递函数化成可以直接用程序实现的形式。然后用 DSP 芯片实现,或用单片机编程实现。

传统方法是把脉冲传递函数化成差分方程。给出输 入函数和初始条件,可用递推法从差分方程推出控制器 的输出表达式。然后根据输出表达式编程实现由于这种 方法必须任意给出控制器的最初几拍输出,从而难免造 成一定误差,影响控制精度;有时还可能造成时间延迟。

本文试用数字信号处理(DSP)的无限长脉冲响应 数字滤波器(IIR)方法,来实现数字式达林控制器,

### **2** 林控制器简介

被控对象具有滞后特性,其传递函数为 G(s)。 达林控制的目标是让整个控制系统等效成一个带 滞后环节的一阶系统。整个系统的等效传递函数为:

$$
G_c(s) = \frac{e^{-s}}{1 + T_{m1}s} \quad , \tau \approx l \ T (1 = 1, 2, ...)
$$
 (1)

这里:τ 是被控对象的滞后时间常数。

Tm1是设定的等效时间常数,T 是采样周期。

用一个采样器和一个零阶保持器对式(1)离散化, 可得 Gc (s)对应的脉冲传递函数为:

$$
G_c(z) = Z[\frac{(1 - e^{-Ts})e^{-rs}}{s(1 + T_{m1} s)}] = \frac{(1 - e^{-T/Tm1})z^{-(l+1)}}{1 - e^{-T/Tm1}z^{-1}} \qquad (2)
$$

由于一阶系统的超调量为零,所以使用达林控制 器可以使整个系统的超调量为零,从而获得较好的过

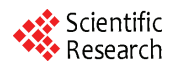

渡过程特性。对于一些需要严格控制超调量的过程控 制系统,使用达林控制往往能得到很好的效果。

定义被控对象和保持器的串联为广义被控对象, 它的脉冲传递函数为 Z  $[H_0(s) G(s)]$ , 记作 HG (z)。

这里 Ho(s)是零阶保持器的脉冲传递函数。

用 D(z)表示达林控制器的脉冲传递函数:

$$
D(z) = \frac{G_c(z)}{HG(z)[1 - G_c(z)]}
$$
 (3)

达林控制器有时会产生"振铃"现象,既控制器的 输出以 2T 为周期大幅振荡。有时"振铃"现象会增加执 行机构的磨损。为了消除振铃,可先找出 D(z)中引起 振铃的因子, 既  $z = -1$  附近的极点, 令  $z = 1$ 。这样 处理不影响输出量的稳态值。

一阶被控对象的传递函数可用式(4)表示。

$$
G(s) = \frac{Ke^{-s}}{1 + T_m s}, \quad \tau \approx l \quad T \tag{4}
$$

对于一阶对象,达林控制器的脉冲传递函数为:

$$
D(z) = \frac{b_1(1 - b_2 z^{-1})}{Kb_3[1 + b_1(z^{-1} + \dots + z^{-t})]}
$$
(5)

这里:  $b_1 = 1 - e^{-T/T_m}$ ,  $b_2 = e^{-T/T_m}$ ,  $b_3 = 1 - e^{-T/T_m}$ 

对于二阶被控对象,消除了振铃后的达林控制器 的脉冲传递函数为:

$$
D(z) = \frac{b_4(1 - b_8 z^{-1})(1 - b_9 z^{-1})}{Kb_5 b_6 [1 - b_7 z^{-1} - b_4 z^{-(l+1)}]}
$$
(6)

这 里 :  $b_4 = 1 - e^{-T/T_m}$ ,  $b_5 = 1 - e^{-T/T_1}$ ,  $b_6 = 1 - e^{-T/T_2}$ ,  $b_7 = e^{-T/T_{m1}}$ ,  $b_8 = e^{-T/T_1}$ ,  $b_9 = e^{-T/T_2}$ 

下面以一个具体的达林控制器为例说明之。 被控对象的传递函数为:

$$
G(s) = \frac{8e^{-2.2s}}{1+2s}, \ \ \text{R#H} \ \text{H} \ \text{T} = 1 \ \text{W}.
$$

此处 *l*≈2,τ=2.2, K=8, Tm=2, 要求 Tm1为 1.5 秒。 该系统中的达林控制器的脉冲传递函数为:

$$
D(z) = \frac{0.155(1 - 0.607z^{-1})}{1 + 0.486z^{-1} + 0.486z^{-2}}
$$
(7)

## **3** 用 **DSP** 方法实现达林控制器

式(5)和式(6)的等效的差分方程组可用方框图来 表示。这种方框图又可称为网络结构,一般由加法器, 减法器, 乘法器, 和延迟器等组成。

理论上说:用不同的网络结构计算同一个差分方 程,应该得出同一个结果。但是实际上不同的网络结 构会引起不同的计算误差,会有不同的计算复杂度, 需要不同的存储量。因此有必要对此做具体研究。

本文选用 DSP 中的 IIR 网络结构来实现数字式达

林控制器。IIR 网络结构有几种类型:直接型,串联 型,并联型,转置型,格型等。本文选用直接型结构。

#### **3.1** 达林控制器的 **IIR** 网络结构

先用信号流图对达林控制器的 IIR 结构作离散化。

式(5)表示的达林控制器的脉冲传递函数 D(z), 可以认为是 H<sub>1</sub> (z) 和 H<sub>2</sub>(z)的串联。其网络结构的信 号流图可以用图 1 表示, 图中,  $l = 3$ 。

$$
\begin{aligned} \n\mathbb{H}\mathcal{L}: \quad H_1 &= b_1(1 - b_2 z^{-1}) \\ \nH_2 &= K b_3 [1 + b_1 (z^{-1} + z^{-2} + \dots + z^{-1}) \n\end{aligned}
$$

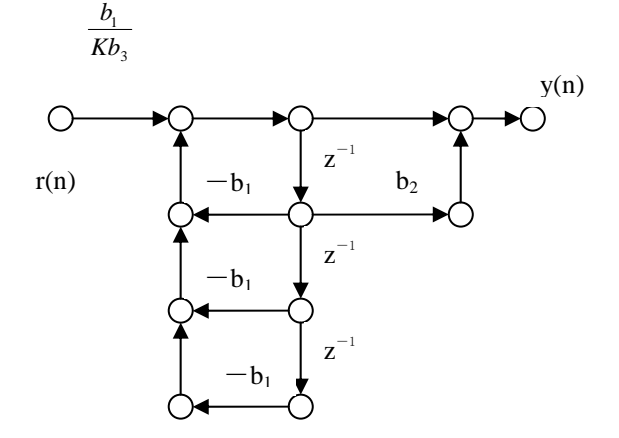

**Figure 1. The signal flow graph of the Equation (5)**  图 **1.** 式**(5)**对应的网络结构的信号流图

图 1 中,输入为 r(n), 输出为 y(n)。

式(6)表示的达林控制器的脉冲传递函数 D(z), 可以认为是 H3 (z) 和 H4(z)的串联。其网络结构的信 号流图可以用图 2 表示,图中,*l* = 3。

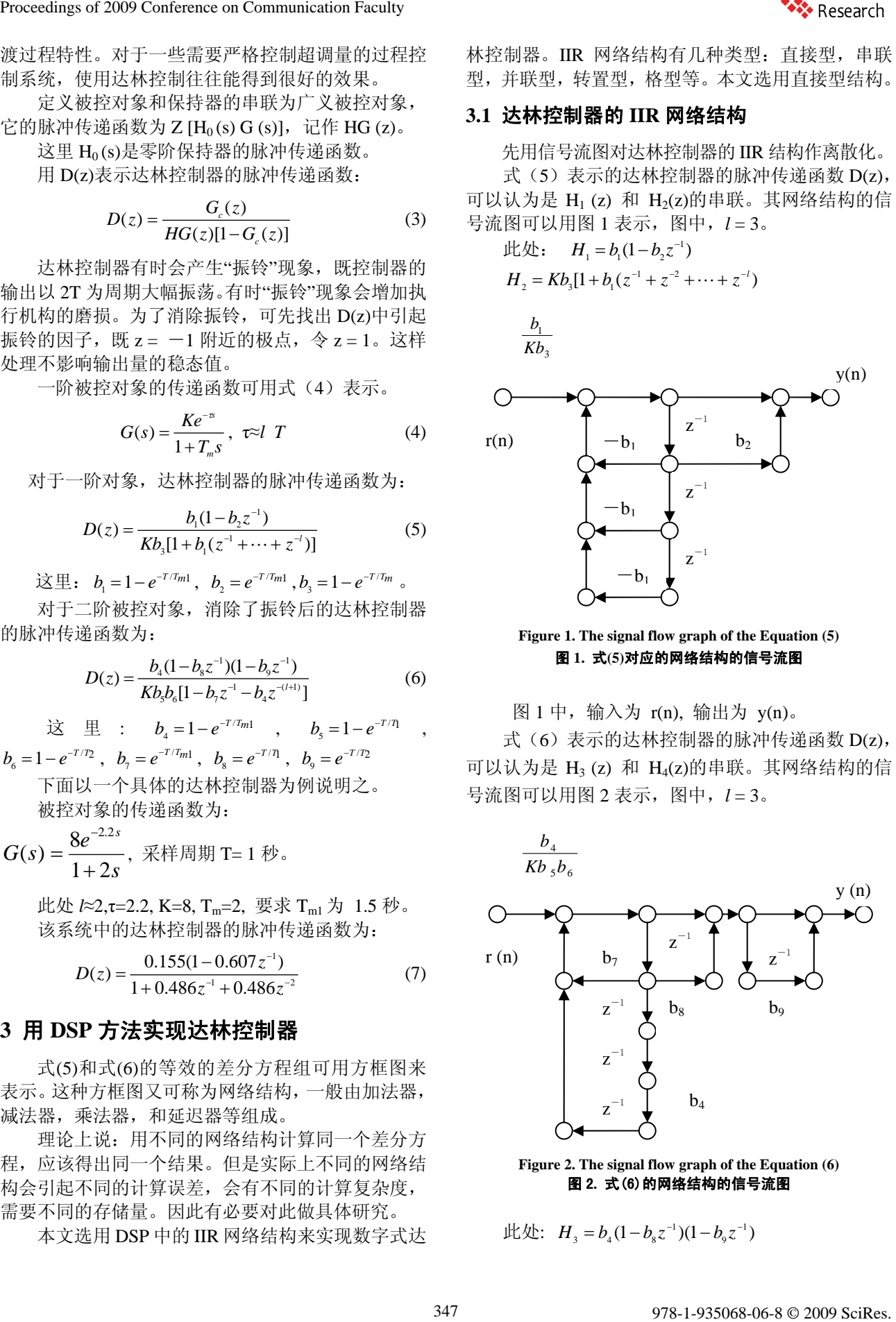

图 2**.** 式(6)的网络结构的信号流图

$$
\mathsf{L}\!\mathsf{L}\mathsf{L}\mathsf{L}: H_{3} = b_{4}(1 - b_{8}z^{-1})(1 - b_{9}z^{-1})
$$

$$
H_4 = Kb_5b_6[1 - b_7z^{-1} - b_4z^{-(l+1)}]
$$

以式(7)为脉冲传递函数的达林控制器的信号流 图如图 3 所示。该实例中,*l*≈2。

0.155

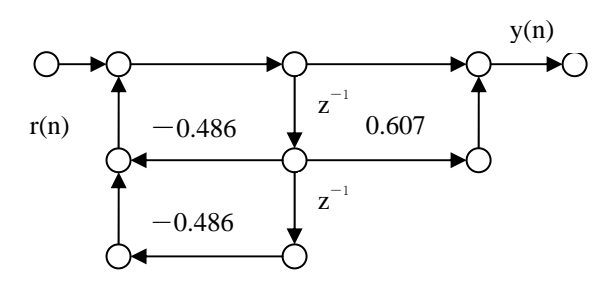

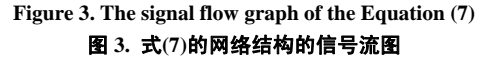

## **3.2** 确定 **IIR** 网络结构的计算顺序以及计算达林 控制器的输出

在计算 IIR 网络结构之前,应该根据每种网络结 构的具体特点,设计具体的计算顺序。这些运算顺序 可以在微机上运行,也可以用 DSP 芯片实现。

首先对网络结构中的节点进行排序。延时支路的 输出节点变量是前一时刻的已存储的数据,是已知数 据;可以作为起始节点。输入数据也是已知数据,也 作为起始节点。这两类起始节点都排序为 k = 0。然后 由 k = 0 开始, 凡是能用 k = 0 的节点计算出的节点都 排序为  $k = 1$ ; 由  $k = 0$ ,  $k = 1$  的节点可以计算出的节 点排序为 k = 2;依次类推,直至对所有节点完成排序。 再根据排好的运算顺序,写出运算和操作步骤。

根据这一原则,可安排图 1 中各节点的计算顺序, 如图 4 所示。图 4 中,小圆圈中的数字是计算顺序的 编号。虚线框中的数字是节点的编号。

```
v<sub>i</sub> 为节点 i 的数值, i = 1, 2, ……。
初始条件为: v_1 = 0, v_2 = 0, v_3 = 0。
假设控制器的输入为单位阶跃输入。r (n) = 1。
根据图 4,可以安排计算顺序如下:
(1) v_4 = -b_1 v_3, (2) v_5 = v_4 - b_1 v_2,
(3) v_6 = v_5 - b_1v_1, (4) v_7 = v_6 + [b_1/(Kb_3)]r(n),
(5) v_8 = v_7, (6) v_{10} = b_2 v_1(7) v_9 = v_8 + v_{10}, (8) y (n) = v_9,
(9) 更新数据, 用 v<sub>8</sub> 代换 v<sub>1</sub>, 表示为 v<sub>8</sub>→v<sub>1</sub>。
(10) 然后 v_1 \rightarrow v_2, v_2 \rightarrow v_3。
达林控制器第 n 时刻的输出 y(n)可用递推法求
```

```
循环运行上述步骤, 可求出 y(1), y(2), ……,
```
直至求出一阶达林控制器在第 n 时刻的输出 y(n)。

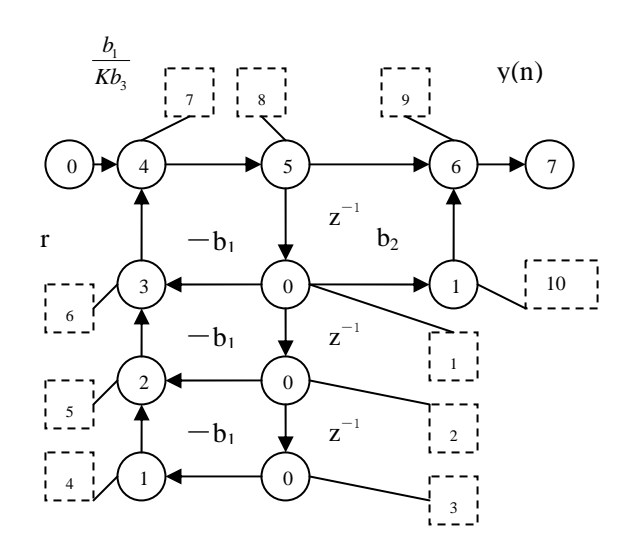

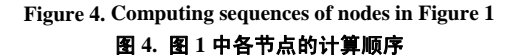

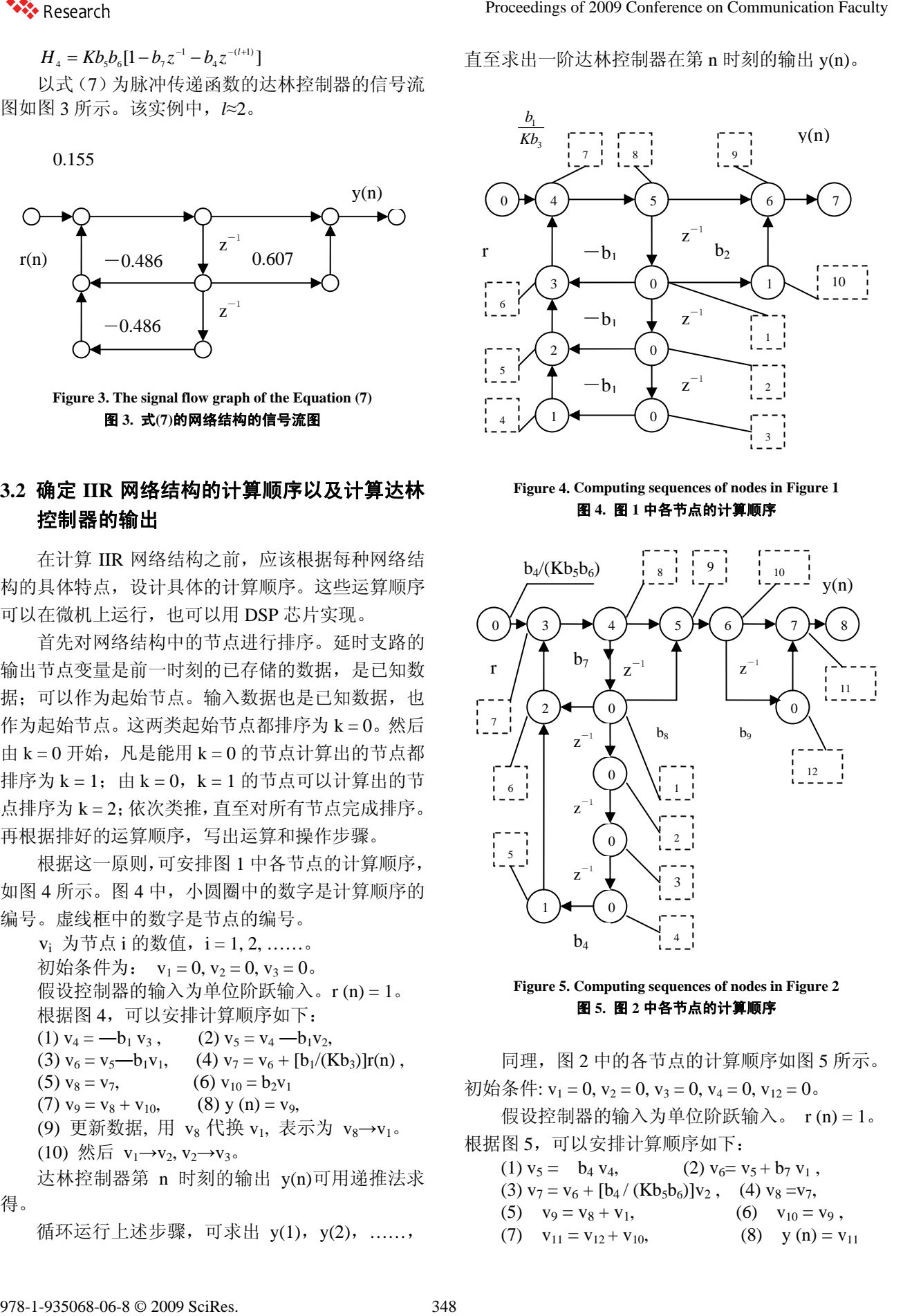

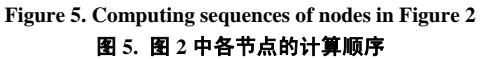

同理,图 2 中的各节点的计算顺序如图 5 所示。 初始条件:  $v_1 = 0$ ,  $v_2 = 0$ ,  $v_3 = 0$ ,  $v_4 = 0$ ,  $v_{12} = 0$ . 假设控制器的输入为单位阶跃输入。 r (n) = 1。 根据图 5,可以安排计算顺序如下: (1)  $v_5 = b_4 v_4$ , (2)  $v_6 = v_5 + b_7 v_1$ ,

(3)  $v_7 = v_6 + [b_4 / (Kb_5b_6)]v_2$ , (4)  $v_8 = v_7$ , (5)  $v_9 = v_8 + v_1$ , (6)  $v_{10} = v_9$ ,

(7)  $v_{11} = v_{12} + v_{10}$ , (8)  $y(n) = v_{11}$ 

得。

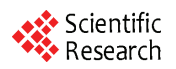

(9) 数据更新: v<sub>4</sub>→v<sub>1</sub>, v<sub>1</sub>→v<sub>2</sub>, v<sub>2</sub>→v<sub>3</sub>, v<sub>3</sub>→v<sub>4</sub>, y(n+2)=-y(n+1)-2.058y(n)  $v_6 \rightarrow v_{12}$ . +0.155r(n)-0.094r(n+1)

二阶系统的达林控制器在第 n 时刻的输出 y(n)可 用 上 述<br>用递推方法求得。 y(3), ……,y(n)。

循环运行上述步骤,可求出 y(1),y(2),……, 直至求出二阶达林控制器在第 n 时刻的输出 y(n)。

#### **4 DSP** 方法实现达林控制器的优点

mature and the controller controller and the controller controller the controller that the controller the part o<br>用 DSP 实现达林数字式控制器可以提高精度。以 式(7) 所表示的达林控制器为例。本文把 DSP 方法 实现的结果和差分方程方法实现的结果进行比较。

用 DSP 的 IIR 方法实现式(7)的达林控制器: 该控制器的 IIR 网络结构如图 6 所示:

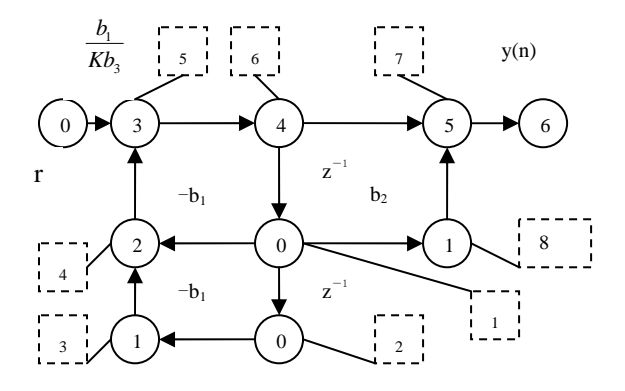

#### **Figure 6. Computing sequences of nodes in Figure 3**  图 **6.** 图 **3** 中各节点的计算顺序

用递推法求出达林控制器第 n 时刻的输出 y(n): (1)  $v_3 = -b_1 v_2$ , (2)  $v_4 = v_3 - b_1 v_1$ (3)  $v_5 = v_4 + [b1/(Kb3)] r(n)$ , (4)  $v_6 = v_5$ , (5)  $v_8 = b_2v_1$ , (6)  $v_7 = v_6 + v_8$ , (7) y (n) = v<sub>7</sub>, (8) 数据更新:  $v_6\rightarrow v_1, v_1\rightarrow v_2$ 第 1 次循环计算结果为:  $v_3 = 0$ ,  $v_4 = 0$ ,  $v_5 = v_6 = 0.155$ ,  $v_8 = 0$ .  $y(1) = y_7 = 0.155$ . 数据更新:  $v_1 = 0.155$ ,  $v_2 = 0$ 。 第 2 次循环计算结果为:  $v_3=0$ ,  $v_4=-0.075$ ,  $v_5=v_6=0.080$ ,  $v_8=0.094$ .  $y(2) = y_7 = 0.174$ 数据更新:  $v_1 = 0.080$ ,  $v_2 = 0.155$ 。 第 3 次循环计算结果为:  $v_3 = -0.075$ ,  $v_4 = -0.114$ ,  $v_5 = v_6 = 0.041$ ,  $v_8 = 0.049$ , y (3) =  $v_7 = 0.090$ . 用差分方程实现该达林控制器: 对式(7),施行交叉相乘,得:  $(1+0.486z^{-1}+0.486z^{-2})y(n)$  $=0.155(1-0.607z^{-1})$  r(n)  $y(n)+0.486y(n+1)+0.486y(n+2)$  $=0.155r(n)-0.094r(n+1)$ From the Communication Fig. 2008 120 (a)  $\frac{1}{2}$  (b)  $\frac{1}{2}$  (c)  $\frac{1}{2}$  (c)  $\frac{1}{2}$  (d)  $\frac{1}{2}$  (d)  $\frac{1}{2}$  (d)  $\frac{1}{2}$  (d)  $\frac{1}{2}$  (d)  $\frac{1}{2}$  (d)  $\frac{1}{2}$  (d)  $\frac{1}{2}$  (d)  $\frac{1}{2}$  (d)  $\frac{1}{2}$  (d

用上述递推式可计算出 y(1), y(2),

由于 y(0) 和 y(--1)未知, y(1)不能计算, 只能任 意给出。 而计算 y (2)时,应任意给出 y(0)和 y(1)。这 样就不可避免地造成控制器的输出值 y 出现误差。尤 其是前几拍,误差更为明显。

从上述实例可知:使用 IIR 方法实现达林控制器, 在精度方面优于使用差分方程方法。

我们已经成功应用 DSP 的 IIR 方法实现了达林算 法的数字控制器。IIR 方法可以提高这种控制器的输 出精度,从而改进了具有达林控制器的控制系统的性 能指标。这种改进已得到了实例验证。

由于 DSP 方法实现数字控制器特别强调根据具体 的控制器设计具体的网络结构, 所以 DSP 方法往往能 在计算精度,复杂性,程序存储量方面获得一定好处。

本文的研究结果可以推广到各种达林控制器,将 有益于自动控制和数字信号处理的发展。

#### **References (**参考文献**)**

- [1] Gao xiquan Ding yumei Kuo yonghong. Digital Signal Processing: Principles, Implementations and Applications [M]. Beijing: Publishing House of electronics Industry, 2007. 高西全, 丁玉美, 阔永红, 数字信号处理—原理, 实现及应用 [M]. 北京: 电子工业出版社, 2007.
- [2] He Kezhong, Li wei. Computer Control System[M]. Beijing: Press of Tsinghua University, 1998. 259-263. 何克忠,李伟,计算机控制系统[M]. 北京: 清华大学出版社, 1998. 259-263.
- [3] Richard G. Lyons. Understanding Digital Signal Processing [M]. Beijing: China Machine Press, 2005.
- [4] Wang Jiamei. Digital Signal Processing and Development Based on MATLAB[M]. Xian, Xidian University Press, 2007. 王嘉梅, 基于 MATLAB 的数字信号处理与实践开发[M]. 西 安: 西安电子科技大学出版社, 2007.
- [5] Sheng Wenli, Tian li, Tong Ke, Embedded Processor 80296SA and DSP Arithmetic Implement [J], Journal of Northeast Dianli University, 2007, (06) (Ch). 盛文利, 田利, 佟克, 嵌入式处理器 80296SA 及 DSP 算法实 现, 东北电力大学学报, 2007, (6).
- [6] TAN Jian-hao, LIANG Xian-yu, LIU Yuan-ming, LING Bo, Software Programming of Dahlin Algorithm[J], Computing Technology and Automation, 2003, 22(4), P 41-43(Ch). 谭建豪, 梁先宇, 刘远民, 林波, 达林算法的计算机程序实现 [J], 计算技术与自动化, 2003, 22(4), P 41-43.
- [7] DONG Ying-ping, JIANG Bin-bin, A New Optimization Method for Designing IIR Digital Filters[J], Microcomputer Information, 2009, (6), P252-254(Ch). 董应平,姜彬彬,一种 IIR 数字滤波器优化设计的新方法[J], 微计算机信息, 2009, (6), P252-254.
- [8] YAN Xiao-jun, ZHAO N, QIN Hong-jiang, Design and Simulation of IIR Digital Filter Based on MATLAB[J], Computer and Modernization, 2007, (6), P110-112 (Ch). 严小军,赵妮妮等,基于 MATLAB 的 IIR 数字滤波器设计与 仿真,2007,(6), P110-112.